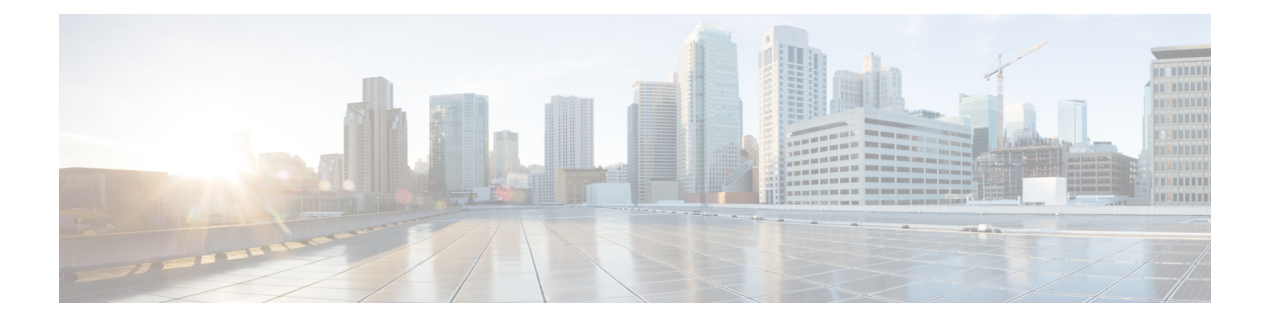

# インストール要件

この章では、次のプラットフォームに Crosswork Data Gateway をインストールするための一般 的なガイドラインと最小要件について説明します。

- VMware
- Cisco Cloud Services Platform (Cisco CSP)
- OpenStack プラットフォーム。

#### **Crosswork Data Gateway** インストール前のチェックリスト

インストール前のチェックリストは、次の場合に役立ちます。

- すべてのシステム要件が満たされており、必要なすべてのポートが有効になっていること を確認する。
- インストールを実行するために必要な情報を収集する。

Crosswork Data Gateway のインストールを開始する前に、インストール前のチェックリストを 完成させてください。

- **1.** ホストサーバーがリソース要件を満たしていることを確認します (「VM 要件 (2 ペー ジ)」を参照)。
- **2.** Crosswork Data Gateway の動作に必要なポートを有効にします (「使用ポート (4 ペー ジ) | を参照)。
- 3. ご使用の環境でプロキシサーバーが必要かどうかを把握しますプロキシサーバの要件 (5 ページ) を参照してください。
	- VM 要件 (2 ページ)
	- 使用ポート (4 ページ)
	- プロキシ サーバの要件 (5 ページ)

### **VM** 要件

次の表は、サポートされている仮想プラットフォームのソフトウェア要件と、Crosswork Data Gateway をサポートするために必要な物理要件およびネットワークリソースの要件を示してい ます。

特に明記されていない限り、Crosswork Data Gateway をインストールするためのリソース要件 は、すべてのデータセンターで同じです。

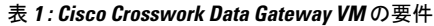

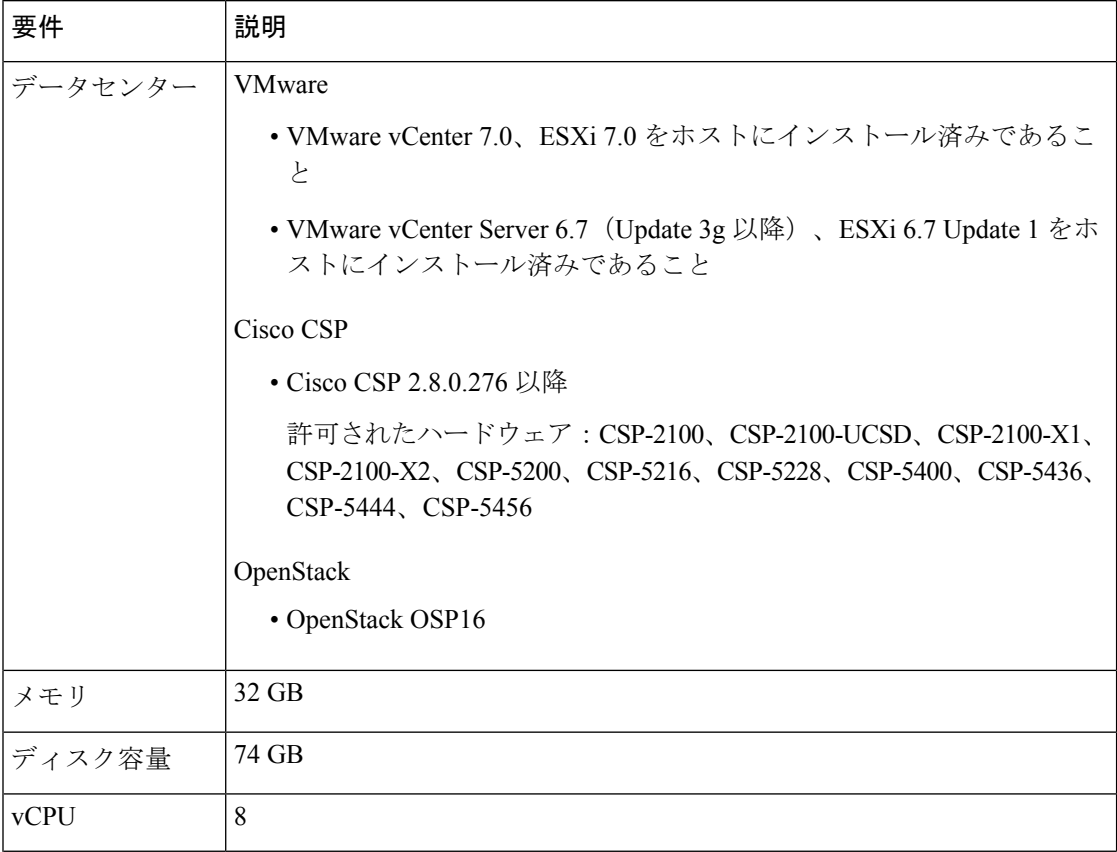

 $\mathbf{l}$ 

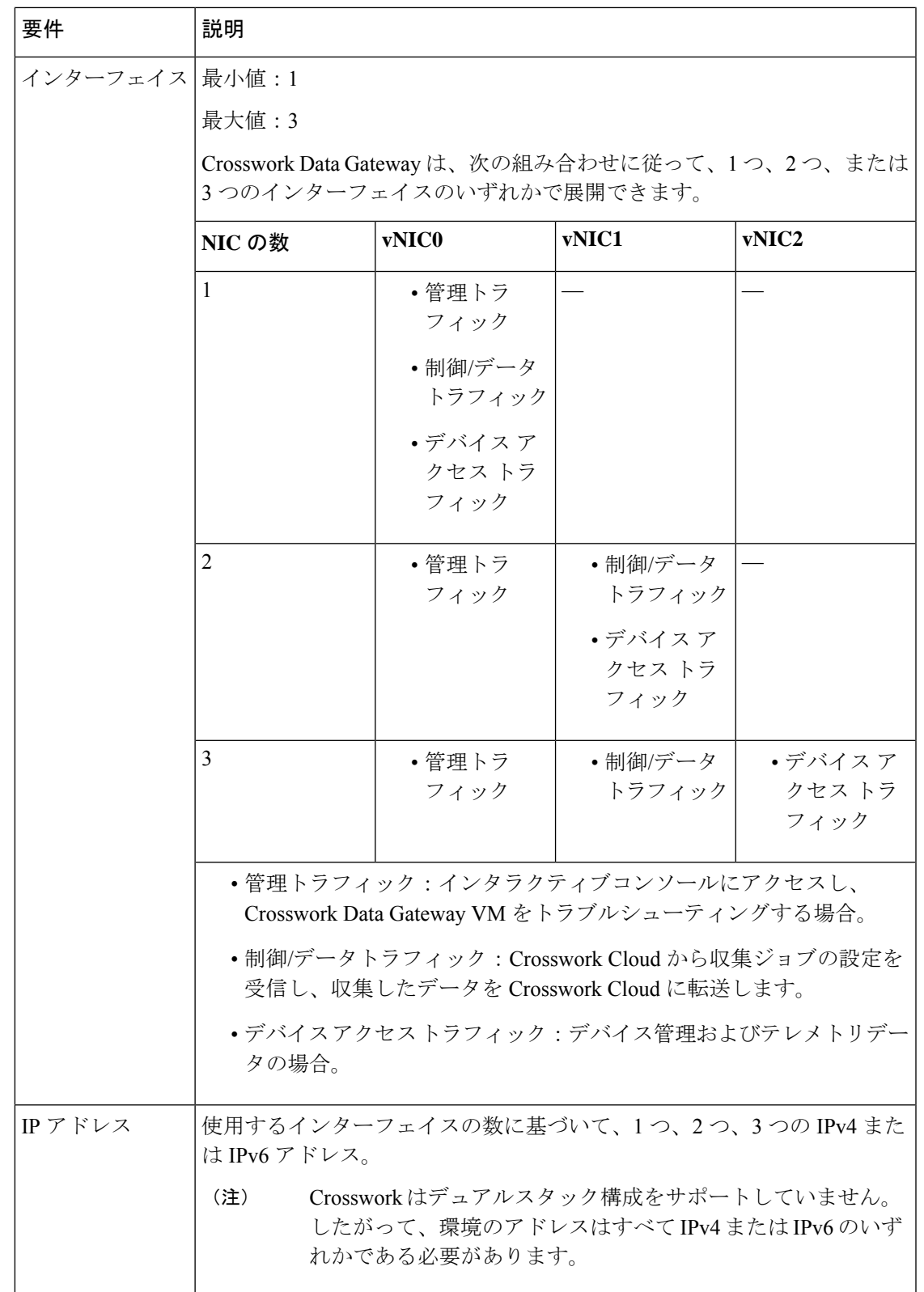

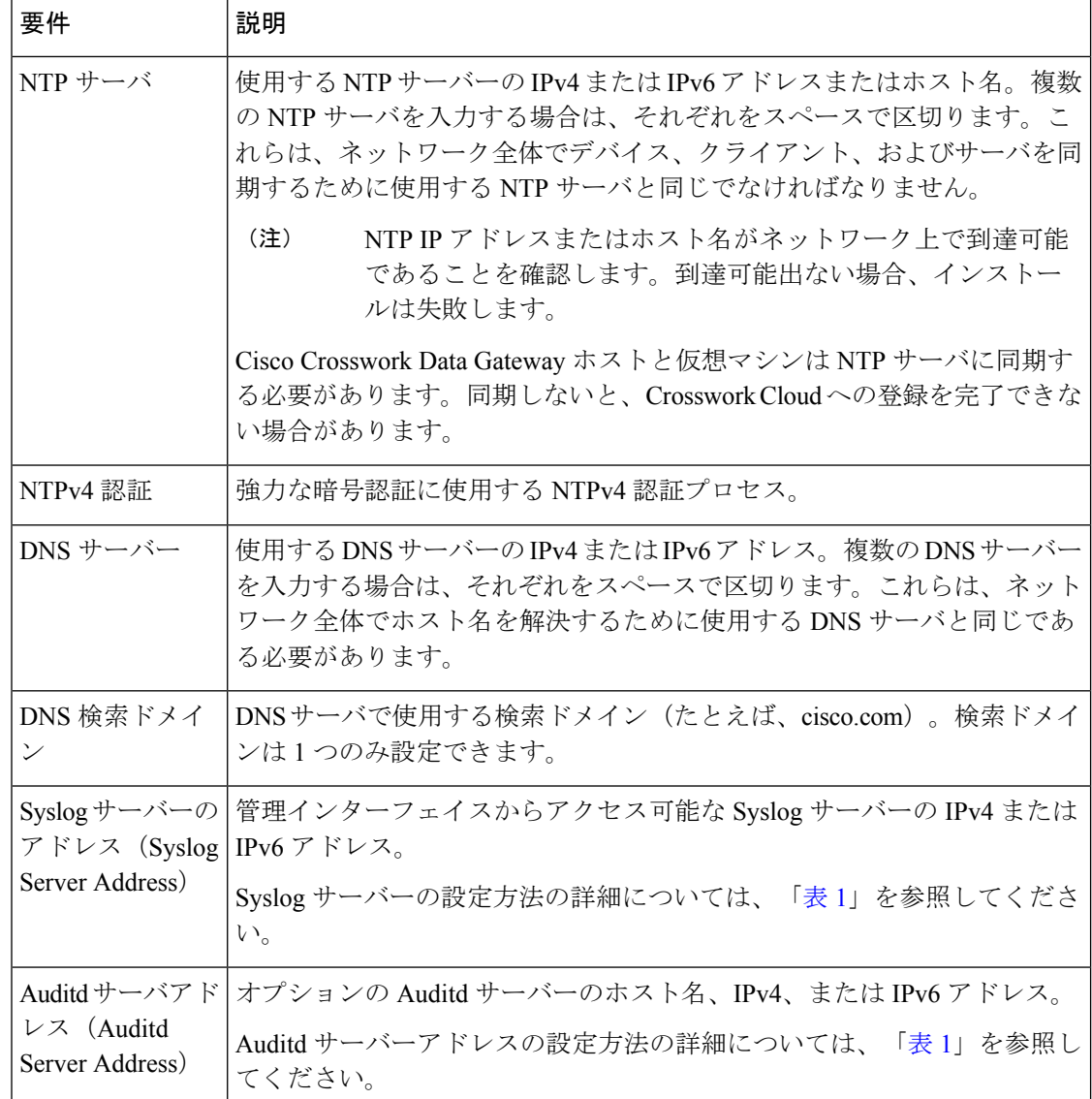

# 使用ポート

次の表に、Crosswork Data Gateway が正常に動作するために必要なポートの最小セットを示し ます。

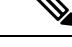

(注)

これは、基本的なCrosswork Data Gateway機能のみを有効にするためのセットです。Crosswork Data Gatewayで実行されているアプリケーションに応じて、追加のポートを有効にできます。

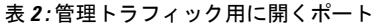

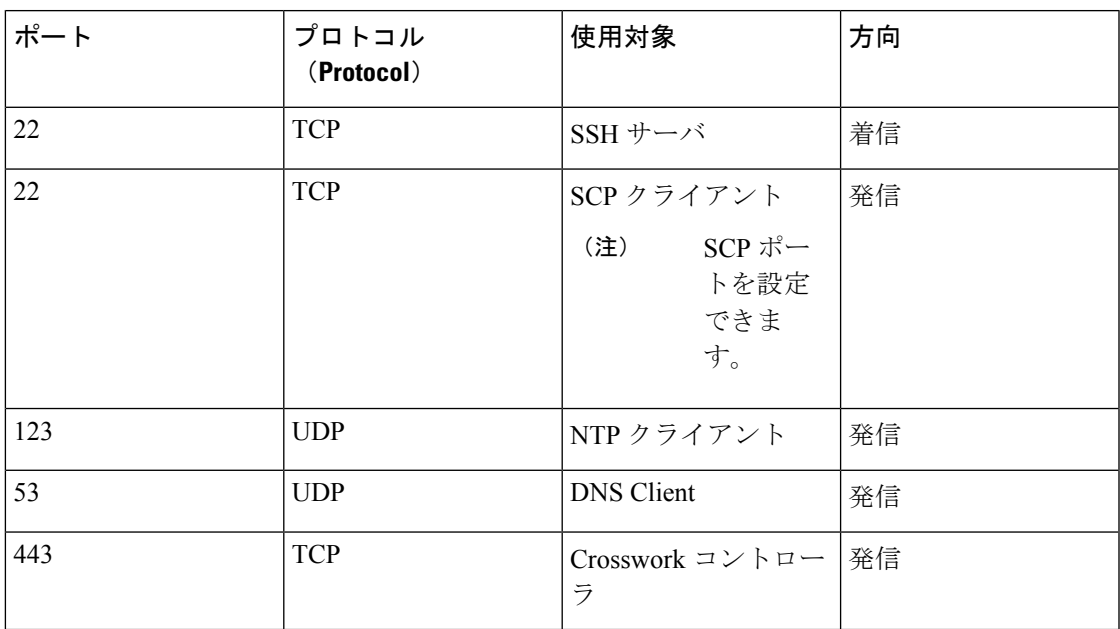

表 **3 :** 制御**/**データトラフィック用に開くポート

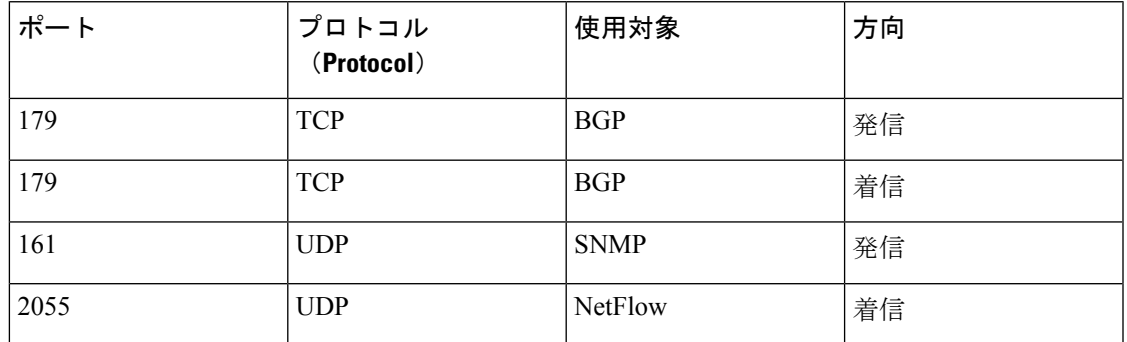

# プロキシ サーバの要件

多くの実稼働環境では、パブリック インターネット サイトへの直接接続を許可しません。パ ブリックインターネット上の URL にアクセスするために HTTP または HTTPS プロキシが必要 な環境の場合は、Cisco Crosswork Data Gateway が Crosswork Cloud サービスに正しく接続でき るようにプロキシサーバーを設定する必要があります。プロキシサーバーが必要かどうかにつ いては、ネットワーク管理者に問い合わせてください。

プロキシサーバーが必要な場合、Crosswork Data Gateway のプロキシサーバーの詳細は、次の いずれかの方法で設定します。

• (推奨)インストール時にプロキシサーバーのクレデンシャルを入力する。「[Cisco](bk-cdg-4-0-1-installation-configuration-guide-for-cloud_chapter3.pdf#nameddest=unique_9) Crosswork データゲートウェイ(Cisco Crosswork Data Gateway) [導入パラメータとシナリ](bk-cdg-4-0-1-installation-configuration-guide-for-cloud_chapter3.pdf#nameddest=unique_9) [オ](bk-cdg-4-0-1-installation-configuration-guide-for-cloud_chapter3.pdf#nameddest=unique_9)」の「コントローラとプロキシの設定」を参照してください。

• インストール後、Crosswork Data Gateway のインタラクティブコンソールから設定する。 [制御プロキシの設定を](bk-cdg-4-0-1-installation-configuration-guide-for-cloud_chapter4.pdf#nameddest=unique_10)参照してください

翻訳について

このドキュメントは、米国シスコ発行ドキュメントの参考和訳です。リンク情報につきましては 、日本語版掲載時点で、英語版にアップデートがあり、リンク先のページが移動/変更されている 場合がありますことをご了承ください。あくまでも参考和訳となりますので、正式な内容につい ては米国サイトのドキュメントを参照ください。